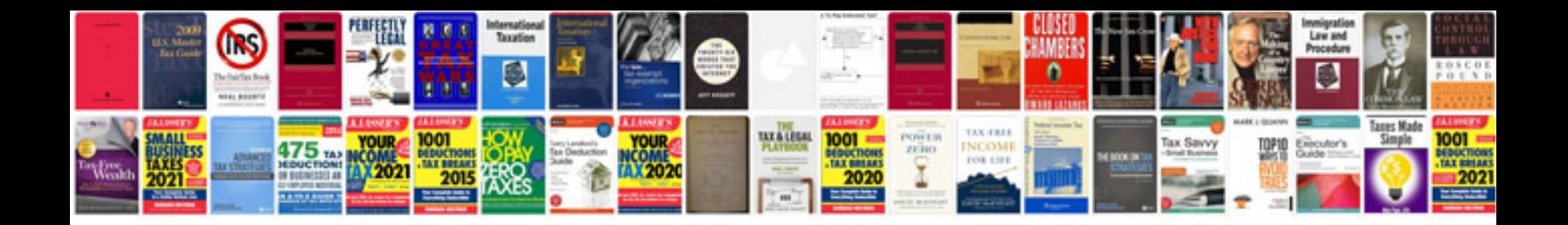

**Noaa diving manual download**

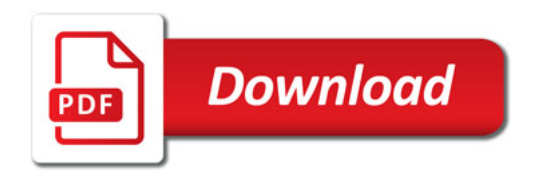

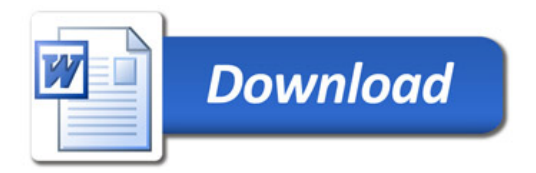